## **T: Konta użytkowników: lokalne i domenowe.**

Konta umożliwiają każdemu użytkownikowi komputera personalizację swojego środowiska pracy, czyli stosowanie własnych ustawień pulpitu, Eksploratora Windows i przeglądarki internetowej - ulubionych witryn i historii. Zmiany tych ustawień nie wpływają na środowiska pozostałych użytkowników. Konta umożliwiają również kontrolę dostępu do plików (wraz z systemem NTFS) i zasobów sieciowych, dzięki czemu każdy użytkownik może łatwo i bezpiecznie przechowywać i korzystać z plików niedostępnych dla innych. Dlatego każda osoba regularnie używająca komputera powinna posiadać na nim swoje konto - ułatwi to korzystanie z systemu zarówno sobie jak i pozostałym użytkownikom. **12 Konta użytkowników**  $\frac{1}{2}$ 

Konta użytkowników dzielą się na trzy typy:

- lokalne konta użytkowników,
- domenowe konta użytkowników,
- konta wbudowane.

Lokalne konta najczęściej są wykorzystywane w pracy na pojedynczych komputerach lub połączonych w grupy robocze czyli w najpopularniejszych zastosowaniach domowych. Są przechowywane na komputerze lokalnym, na którym zostały stworzone i tylko na nim można ich używać. **Ballżytkowni** 

Domenowe konta są wykorzystywane tylko i wyłącznie wtedy, kiedy komputer pracuje w domenie (członkostwo w domenie jest możliwe tylko dla Windows XP Professional). Są one przechowywane na komputerze będącym kontrolerem domeny i tylko na nim można je zakładać. Logując się na konto domenowe, logujemy się do domeny, czyli nazwa użytkownika i hasło są wysyłane do kontrolera domeny, gdzie odbywa się autoryzacja użytkownika - a nie na komputerze

lokalnym, jak było w wypadku kont lokalnych. Dzięki temu, posiadając tylko jedno konto w domenie, możemy się logować na wszystkich komputerach do niej podłączonych.

Wbudowane konta, czyli konto Administratora i Gościa, tworzą się automatycznie podczas instalacji systemu. Nie można ich usunąć, chociaż konto Gościa można wyłączyć. Dozwolona jest zmiana nazwy konta.

Zadanie1:

Zapoznaj się z dodatkowymi informacjami o kontach w systemie Windows XP dostępnymi na stronie

[http://www.centrumxp.pl/WindowsXP/1179,1,Konta\\_u%BFytkownik%F3w\\_w\\_Windows\\_XP.aspx](http://www.centrumxp.pl/WindowsXP/1179,1,Konta_u%BFytkownik%F3w_w_Windows_XP.aspx)

Konfigurację kont dokonujemy za pomocą przystawki Użytkownicy i grupy lokalne. Przystawka Użytkownicy i grupy lokalne znajduje się w pakiecie Zarządzanie komputerem, czyli w zbiorze narzędzi administracyjnych służących do zarządzania jednym komputerem lokalnym lub zdalnym. Przystawka Użytkownicy i grupy lokalne służy do zabezpieczania kont użytkowników i grup przechowywanych lokalnie na komputerze, a także do zarządzania nimi. Konto użytkownika lub grupy lokalnej może mieć przypisane uprawnienia lub prawa na określonym komputerze i tylko na nim.

Konfigurację kont domenowych dokonujemy za pomocą przystawki Użytkownicy i komputery usługi Active Directory zawartej w pakiecie AdminPack..

Polecenia warte zapamiętania: net user nusrmgr.cpl

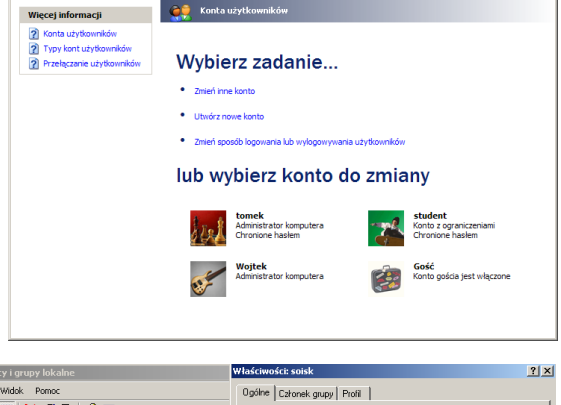

 $\odot$   $\alpha$ 

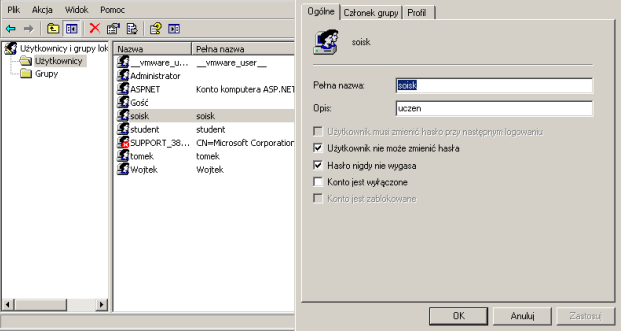

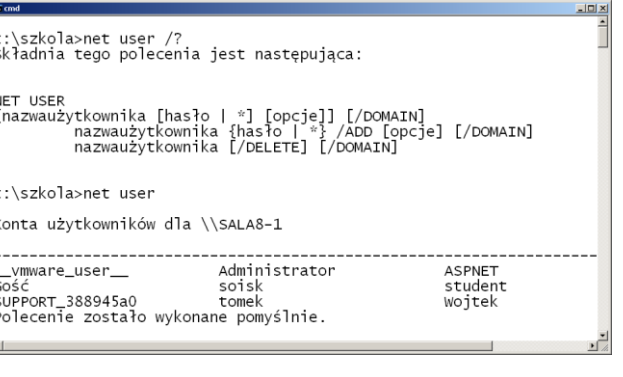

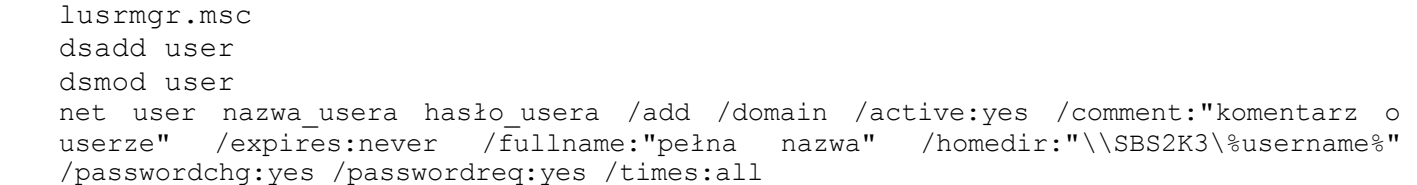

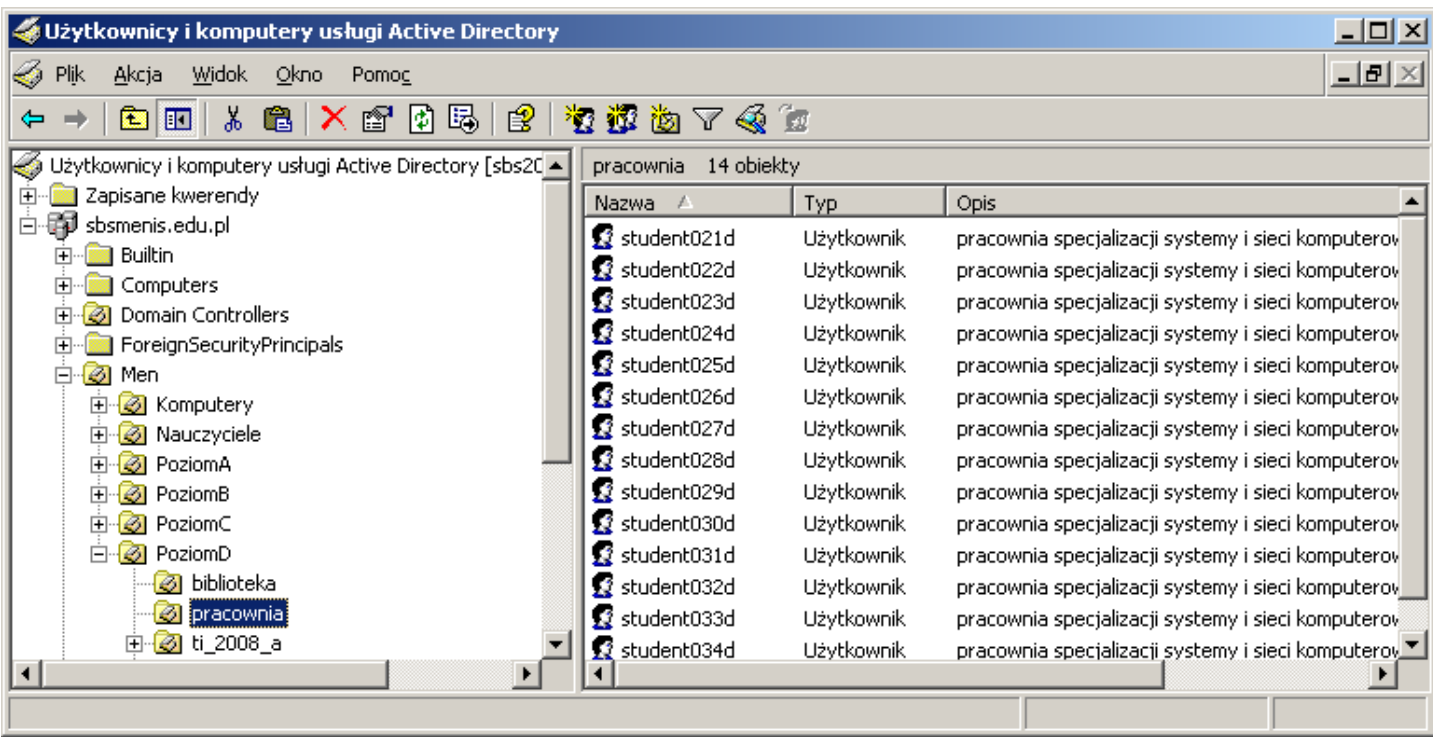

## Zadanie2:

Utwórz prezentację w programie MS PowerPoint na temat narzędzi dostępnych w systemie MS Windows XP Professional do zarządzania kontami użytkowników. Pracę zachowaj pod nazwą **\$nazwisko\_konta.ppt** na dysku h: w katalogu asso lub prześlij pocztą elektroniczną do nauczyciela na adres [greszata@zs9elektronik.pl.](mailto:greszata@zs9elektronik.pl) 

W prezentacji należy zamieścić następujące elementy:

- slajd tytułowy,
- slajd wyjaśniający zagadnienia kont użytkowników,
- prezentację polecenia net user,
- prezentację narzędzia Konta użytkowników,
- prezentację konsoli Użytkownicy i grupy lokalne,
- prezentację konsoli Użytkownicy i komputery usługi Active Directory,
- slajd zakończeniowy.